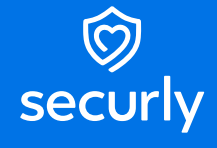

# $\omega$  classroom

# **Keep students focused and engaged during class**

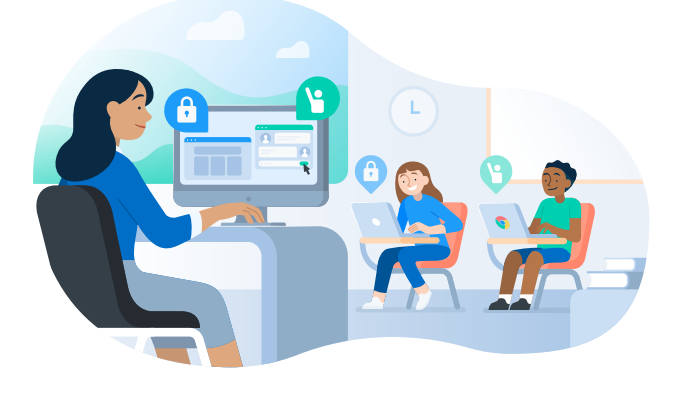

School-issued devices can help students expand their learning by providing access to the internet's virtually limitless resources. But this same capability introduces new distractions and challenges. It's hard to know if your students are engaged in your lesson or the latest viral video.

Securly Classroom helps you regain control of your classroom. You can literally see what your students are seeing. If they're engaging with something they shouldn't be, you can close tabs and block sites if necessary.

When you no longer need to worry about what students are doing, you can focus on what you're really there to do: teach. And instead of a barrier, technology becomes a bridge. You can use it to your advantage by communicating directly with students, sharing links to helpful resources, and delivering more engaging lessons. With Securly Classroom, you can:

- Minimize distractions to keep your students engaged in learning
- Push lesson content directly to student screens, so they get the most out of class time
- Connect and communicate with students in new ways, whether in-person or remote

*"Having the ability to see what students are doing on school-issued Chromebooks during instruction time is very beneficial. And having the capability of locking their screens to one*  URL is mind blowing, especially for online test taking. Securly Classroom is a solution that our *district will continue to utilize for years to come!"*

> Denise DeJuliannie, Technology Director Eden Valley-Watkins School District

# **How Classroom works**

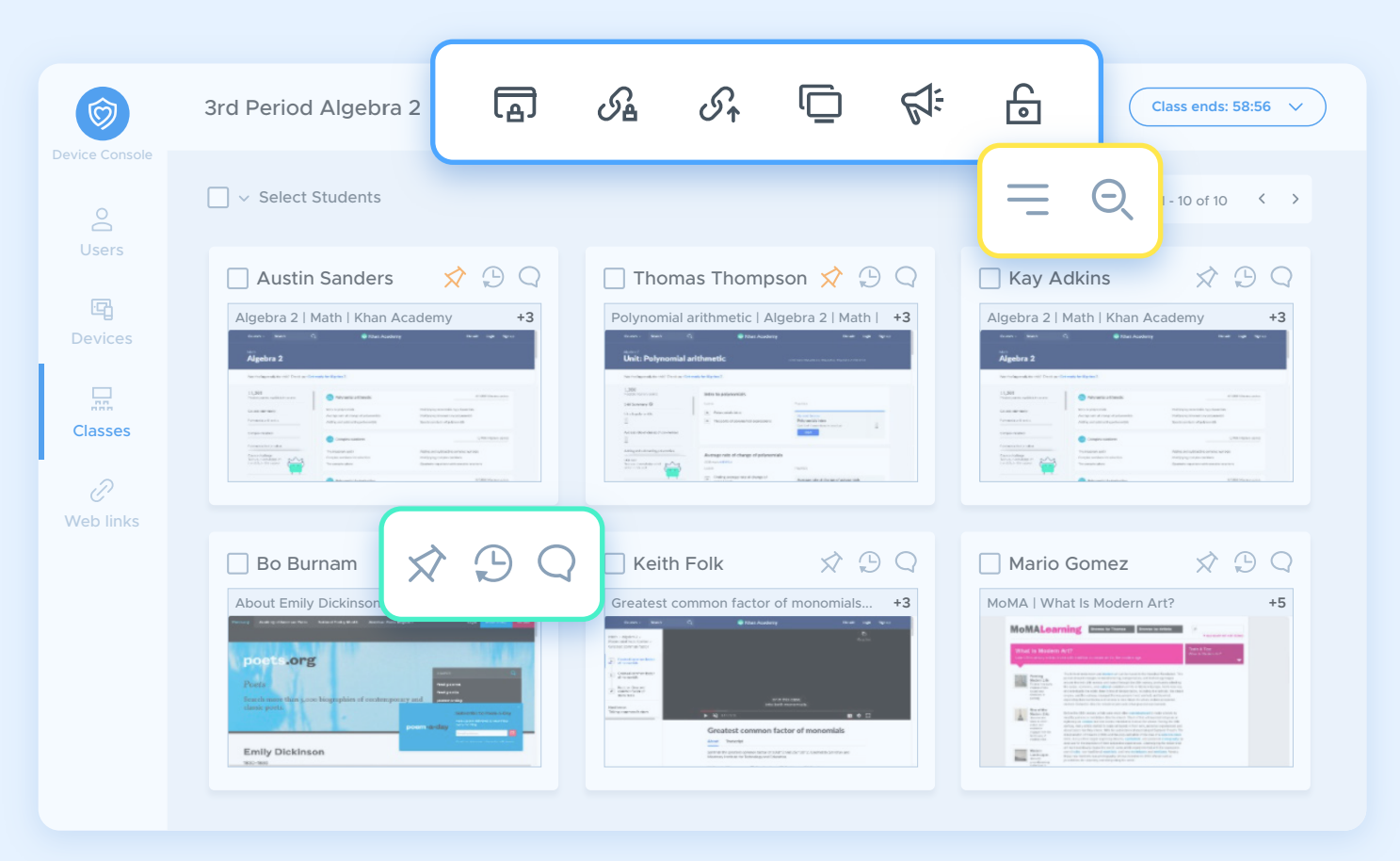

#### **Screen Lock Share Screen** Freeze screens and get your class's attention by sending Share your desktop, a single tab, or an application with 同 冖 a custom message (e.g., All eyes up front, please), then one student or your whole class, as well as audio for remote release individual students or the entire class at once. students. **Site Lock Announce**  $\mathcal{G}_{\mathbf{A}}$  Open and lock students to a particular website or set of  $\mathbb{S}^{\div}$  Send a message to all student devices that they must websites, blocking all others. acknowledge to close (e.g., Reminder: Big test tomorrow!). **Push URL Unlock** <u> નિ</u>  $\mathcal{S}_{\uparrow}$  Quickly push web pages to individual students or your Release individual students or the whole class from Screen entire class. Lock or Site Lock. **Pin a Student Zoom In/Out** Home in on individual students if you want to keep a closer  $\ominus$ X/ See more students at once, or more detail. watch. **View Student History Tab View**  $\left(\begin{array}{cc} \Box \end{array}\right)$  Quickly see a student's browsing history for that class Toggle between seeing a list of all open tabs or student session. screens. **Chat with Student** Communicate one-on-one with students and maintain logs of all chats.

# **Benefits**

- Take the frustration out of device management, so you can focus on teaching
- Know what your students are doing on their devices during class
- Instantly push content and resources to student devices
- Lock student screens during tests and when their attention is needed
- Block unrelated and distracting sites to keep your students focused on the lesson
- Support students via virtual hand-raise and 1:1 chat

## More Features

#### **Quick & Easy Setup**

• Get up and running quickly with cloud-based classroom management using your existing Google login and automatically imported class rosters.

## **Intuitive Interface**

• Teachers can get up and running with a clean and easy-to-navigate interface.

#### **Seamless Integration**

• Sync with Google Classroom, Schoology, Canvas, ClassLink, Clever, and any SIS that supports the OneRoster standard.

## **Cross Platform and Environment**

• Use with Chromebooks, Windows, and Macs, whether teaching in-person, remote, or in hybrid environments.

#### **Screen Viewing**

• See and monitor each student's device screen, and open tabs from a single convenient interface.

## **Tab Control**

• Remotely select and close tabs on student devices when appropriate.

#### **Block Lists**

• Want to use YouTube in one class, but find it a distraction in another? Create reusable custom block lists to block distracting sites for individual classes.

## **Raise a Hand**

• Give students the ability to get your attention or ask for help.

#### **Class History**

• View a record of all student browsing history during class or after class.

## **Lost Chrome Device Recovery**

• Keep track of Chromebooks with tools to lock, locate, and communicate with missing devices.

# **Centralize on a single platform to simplify management**

Securly has a suite of other products that work with Classroom to do even more. Whether it's student safety, engagement, or anything else, we have you covered. Integrations include:

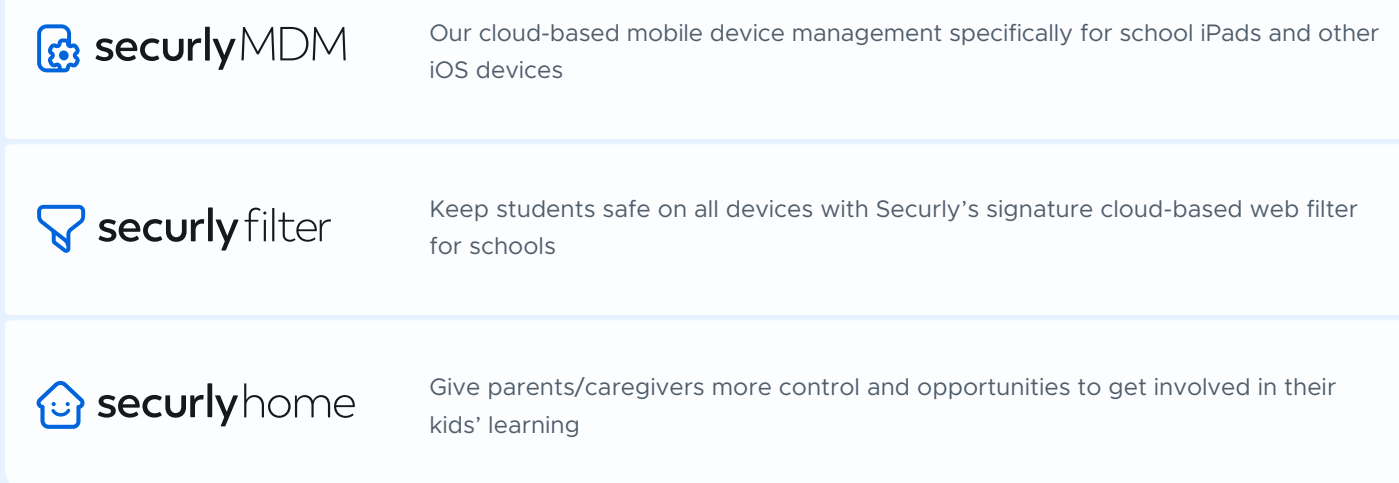

# **Lead class with confidence with cloud-based classroom management**

With Securly Classroom's intuitive and powerful tools at your fingertips, you can minimize technology distractions and regain control of your classroom.

Ensure students are focused, engaged, and connected so you can focus on doing what you do best.

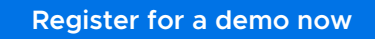

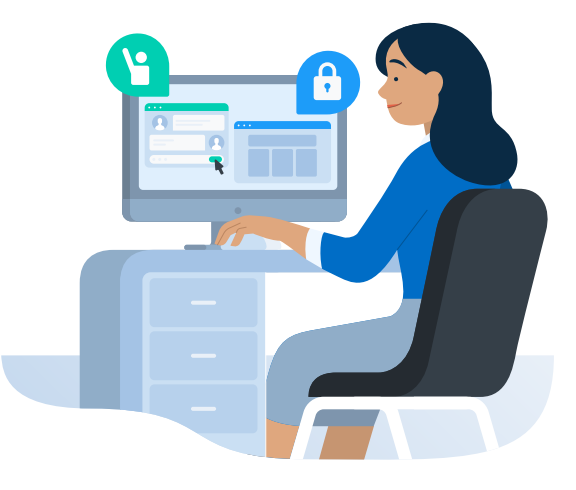

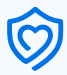